## **Usage de la CNC**

Adapter les outils en fonction du travail qu'on veut effectuer et du matériau (perçage, fraisage)

Pour le bois on tourne vite pour éliminer les copeaux. Pour le plastique, moins vite pour ne pas que ça fonde.

Il faut s'adapter! Les tests sont obligatoires quand on ne connait pas les caractéristiques du matériau.

Plus la fraise a de dents (ou tranchants dans bCNC, flutes en anglais) plus on enlève de matière en un passage, pour le pastique moins de dents c'est mieux, inverse pour le bois.

limite de plateau 300 x 400 x 100 mm

Gamme de vitesse de rotation de la broche : ?

fraise diamant

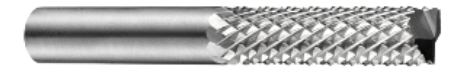

Pointe javelot

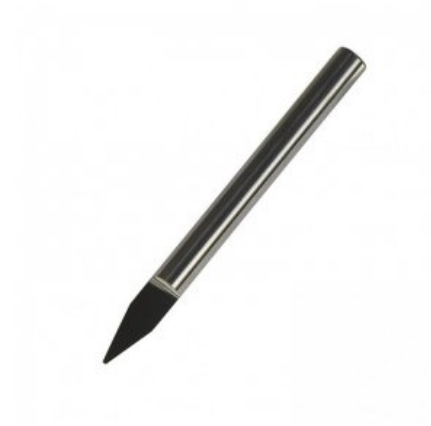

alu, plastique, bois, laiton. Pour les métaux durs, la CNC n'est pas adaptée (trop de jeu en Z)

[https://ressources.labomedia.org/utilisation\\_cnc?s\[\]=fraiseuse](https://ressources.labomedia.org/utilisation_cnc?s[]=fraiseuse)

Avant de graver du métal il est conseillé d'utiliser la sonde : placer la sonde pour vérifier la surface, uniquement sur les surfaces conductrices.

Voir [https://lesporteslogiques.net/wiki/outil/cnc\\_colinbus-configuration#nivelage\\_automatique](https://lesporteslogiques.net/wiki/outil/cnc_colinbus-configuration#nivelage_automatique)

## **Utiliser bCNC**

Pour installer bCNC, voir [https://lesporteslogiques.net/wiki/outil/cnc\\_colinbus\\_logiciels#bcnc](https://lesporteslogiques.net/wiki/outil/cnc_colinbus_logiciels#bcnc)

- Exporter un fichier vectoriel depuis inkscape, en .DXF
- Ouvrir le fichier .DXF dans bCNC (parfois ça marche en .SVG)
- Placer le point d'origine sur le dessin (c'est le zéro en bas à gauche de la fraiseuse)
- Dans bCNC, se connecter à la machine (Alarm doit apparaitre en remplacement de Not connected)
- Choisir Unlock
- Faire le "homing" : placer manuellement la pointe au dessus du tableau en point zéro et cliquer sur X=0, Y=0
- Vérifier la sone de travail en faisant un scan
- paramètrer l'outil (onglet CAM), puis faire "profile" pour voir appliquer ces paramètres)
- sélectionner le matériau et le définir

## **Vocabulaire**

**broche** partie motorisée et rotative de la fraiseuse, on y fixe le mandrin et l'outil. On peut la voir comme une perceuse sans poignée.

**foret (ou mêche)** outil pour réaliser ou usiner des trous ([+ info](https://fr.wikipedia.org/wiki/Foret))

**fraise** outil pour usiner de la matière, il en existe différents types, elles ont une denture (voir ci-dessous) ([+ info](https://fr.wikipedia.org/wiki/Fraise_(outil)))

**mandrin** le mandrin est la pièce qui permet la fixation de l'outil sur la broche ([+ info](https://fr.wikipedia.org/wiki/Mandrin))

**martyr** pièce de bois qui est placée sur le plateau pour le protéger, subir l'usure et les accidents de parcours!

**pince (de serrage)** pièce du mandrin qui tient l'outil (foret, fraise, etc.)

**dent (ou tranchant, en:***flute***)** hélice tranchante sur une fraise, il peut y en avoir plusieurs

Mandrin et différentes pinces de serrage

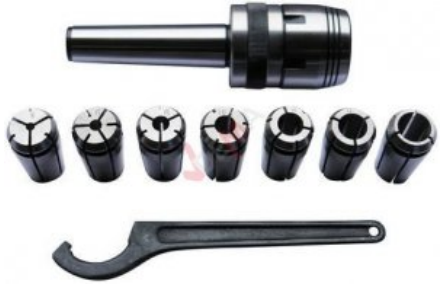

Article extrait de : <http://www.lesporteslogiques.net/wiki/>- **WIKI Les Portes Logiques** Adresse : **[http://www.lesporteslogiques.net/wiki/outil/cnc\\_colinbus\\_usage?rev=1665238995](http://www.lesporteslogiques.net/wiki/outil/cnc_colinbus_usage?rev=1665238995)** Article mis à jour: **2022/10/08 16:23**